# Presenting Your Research Project: Barriers & Tips

Audrey Kostrzewa, PharmD, MPH, BCPS Associate Professor, Concordia University Wisconsin School of Pharmacy

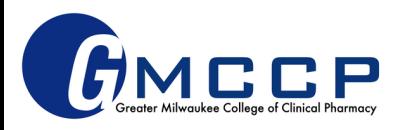

# Conflict of Interest Disclosure

• I have nothing to disclose concerning possible financial/personal relationships with commercial entities that may have a direct or indirect interest in the subject matter of this presentation

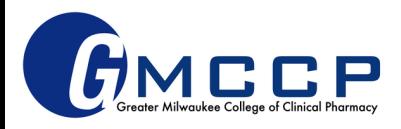

# **Objectives**

- 1. Discuss some common writing pearls and pitfalls related to resident research project protocols, abstracts, posters, and presentations.
- 2. Describe how to appropriately cite references efficiently and effectively.
- 3. Identify some best practices related to formal presentations of resident research projects.

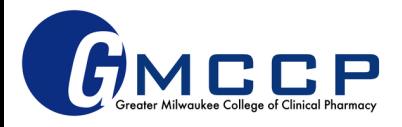

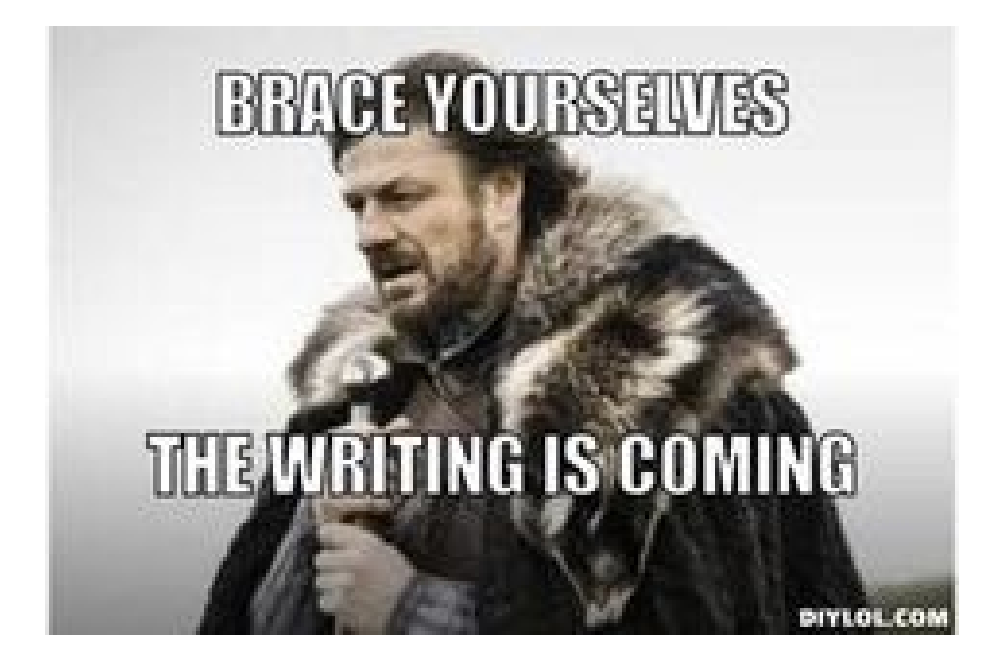

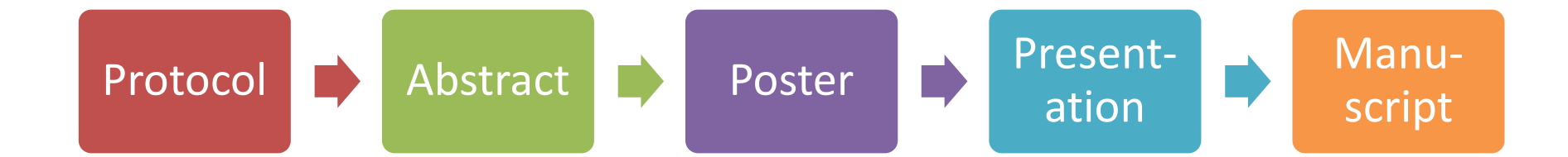

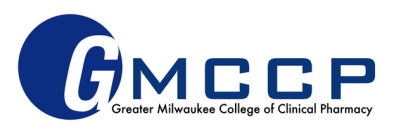

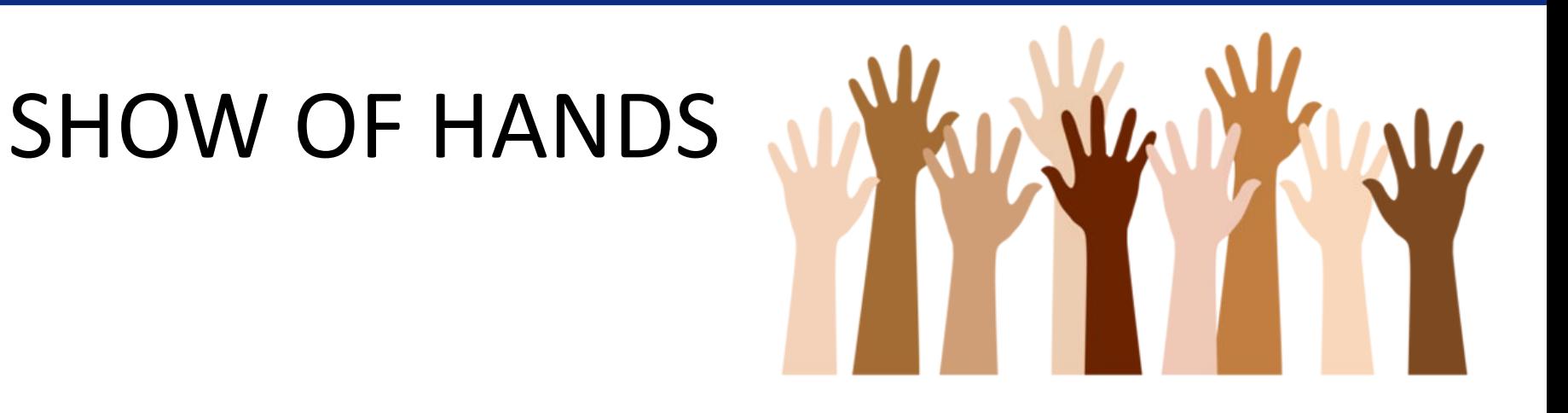

### Who has written these things before?

Who feels confident in their research and writing skills?

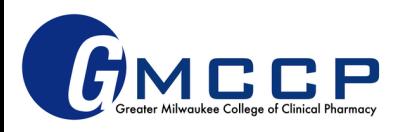

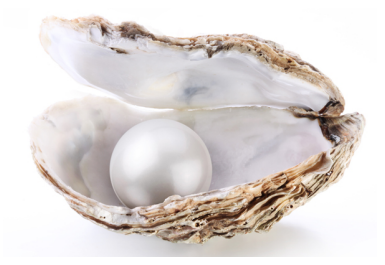

# Pearls and Pitfalls

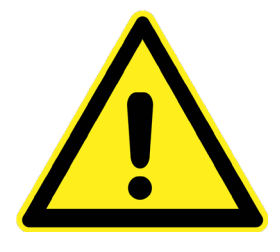

- o Know your audience
- o Scope/expectation
- o ALWAYS proofread
- o Avoid plagiarism
- $\triangle$  Too simple or complex  $\rightarrow$ may lose audience
- ∆ Off-track or unrealistic
- ∆ Sloppy → frustrated preceptors, branding
- ∆ Copy/paste = illegal and unprofessional

o Ask for help

∆ Last minute panic!

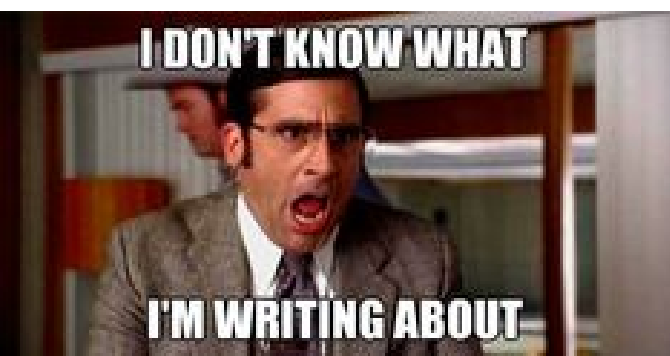

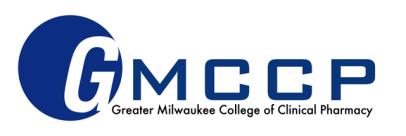

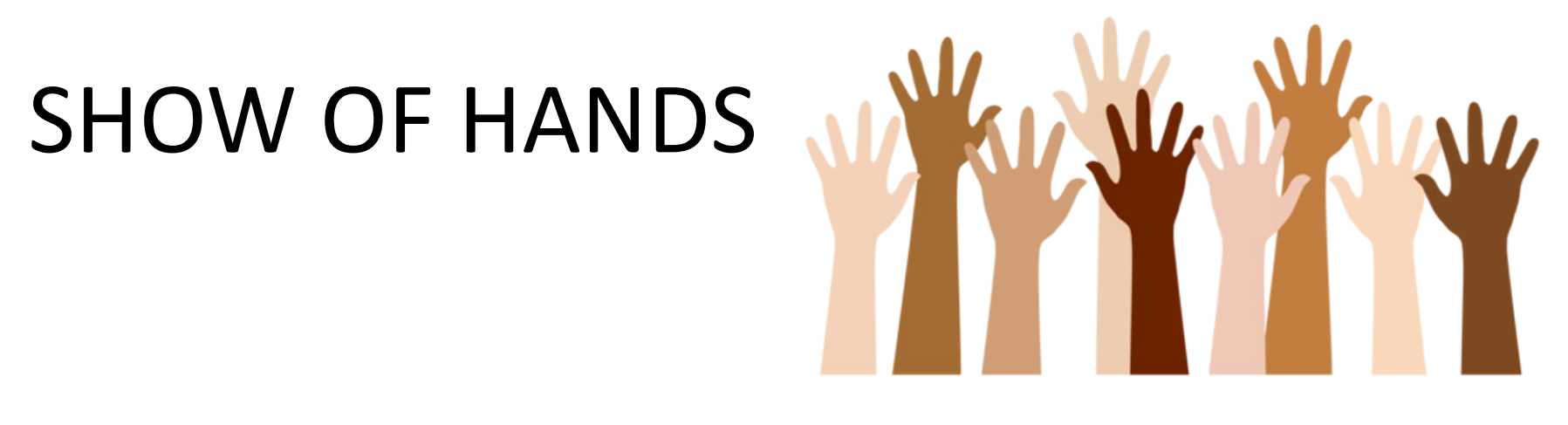

#### What is your approach to citations?

- a) I've only ever used a handful of references at once so I cite by hand
	- b) I've used a citation generator before, but I manually manage the reference list once the citation is generated
- c) I have a go-to citation generator/ reference management software that I am very comfortable using; I hardly do anything manual when it comes to references d) What are citations?

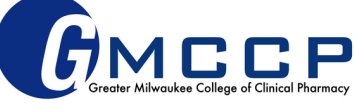

#### Managing Citations – why do we care?

- Research requires outside evidence (references)
- Large scholarly works (ie, manuscripts) often involve *many* references
- Keeping an accurate list of references and where you obtain particular information can be a complex, and often timely, process
- Therefore, what are some ways we can make this process more efficient and organized?

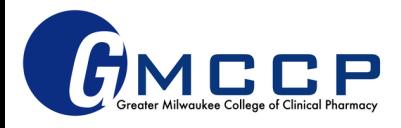

# Reference Management Software

- Helpful for efficiency, organization, sharing
- Free: Mendeley, Zotero
- Subscriptions: RefWorks, EndNote
- MANY available, some may not include AMA and/or NLM style

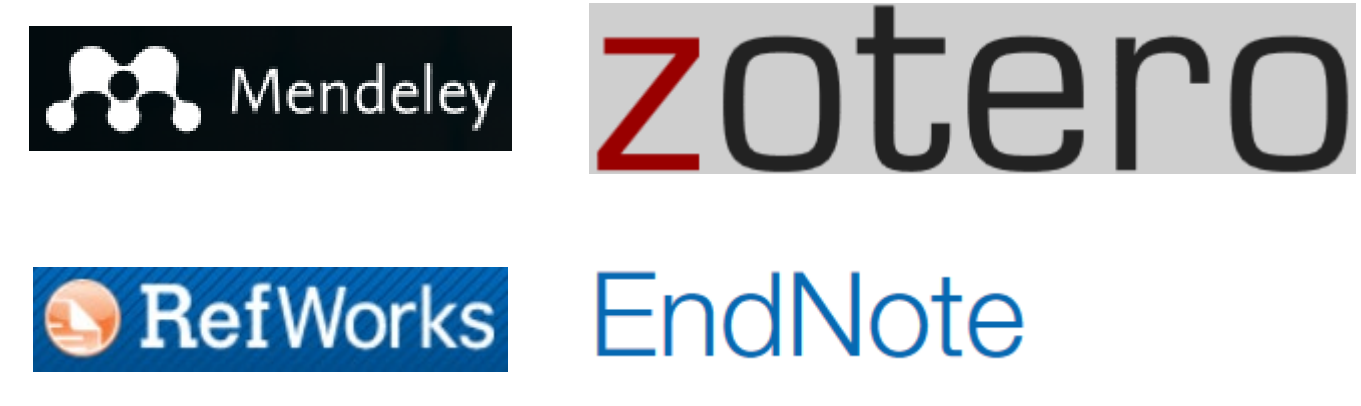

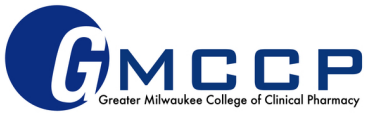

# Introduction to Mendeley and

# Zotero

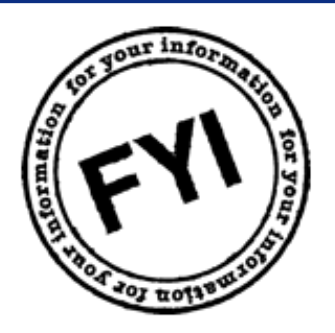

- Must create login AND download software for full functionality
	- Mendeley: Citation Plugin and Web Importer available for download ("Tools")
	- Zotero: various Plugins and Browser Connectors available for download ("Tools")
- Read/Watch tutorials
	- Mendeley:<https://www.mendeley.com/guides/videos>
	- Zotero: [https://www.zotero.org/support/quick\\_start\\_guide](https://www.zotero.org/support/quick_start_guide)
- Both have AMA citation available shows up automatically in Mendeley, must add style in Zotero (easy)

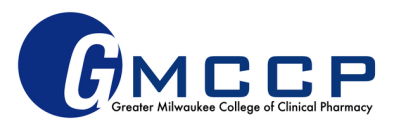

### Mendeley vs. Zotero

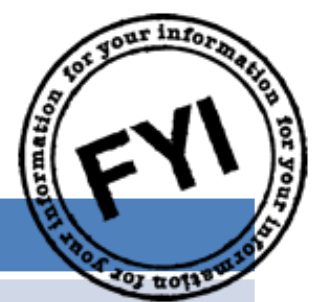

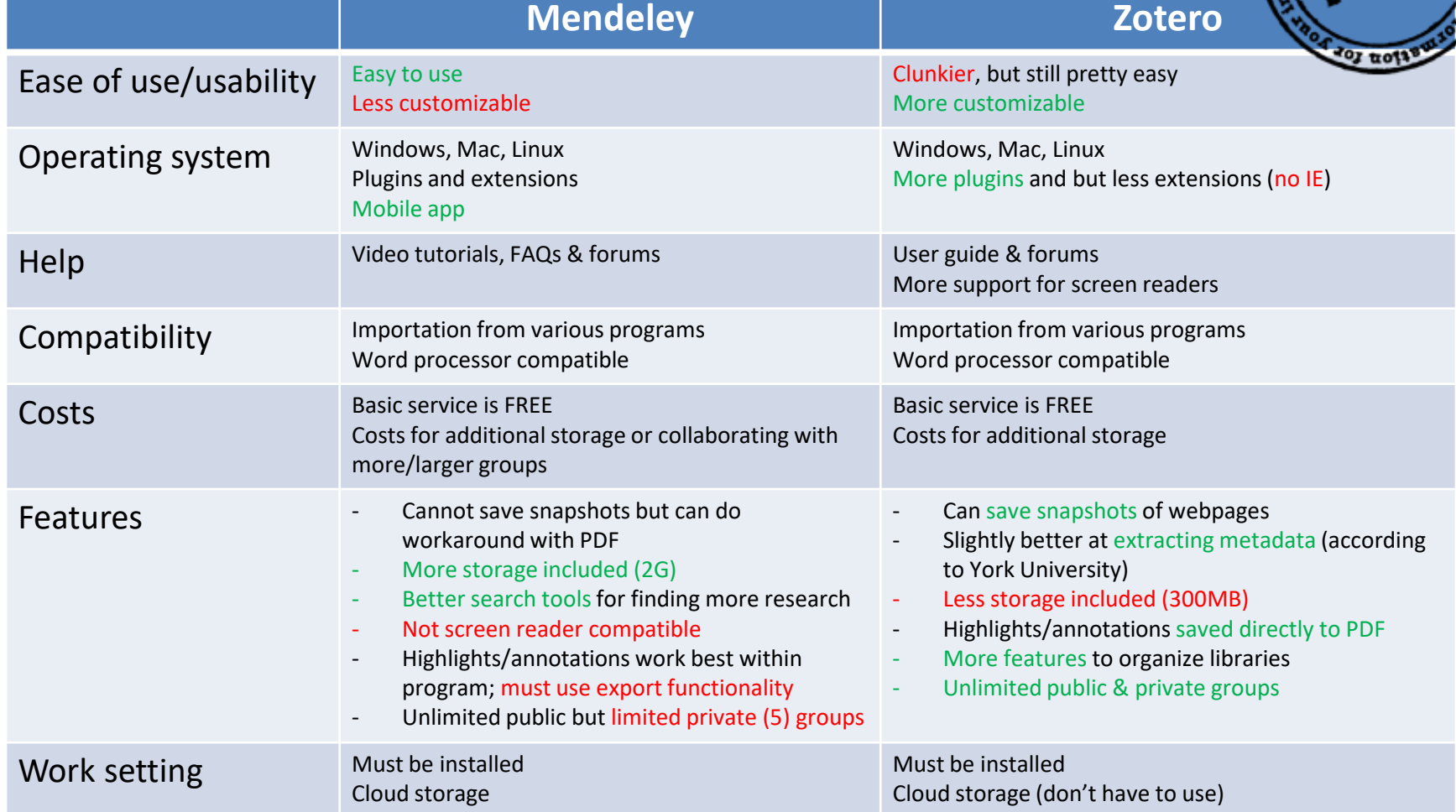

1. Portland State University Library. Zotero vs. Mendeley**.** [https://www.youtube.com/watch?v=2HnOKMmv5x4.](https://www.youtube.com/watch?v=2HnOKMmv5x4) Published July 2017. Accessed April 2018.

2. York University Libraries. Zotero vs Mendeley Comparison.<https://www.library.yorku.ca/web/research-learn/citations/zotero-vs-mendeley-comparison/>. Accessed April 2018.

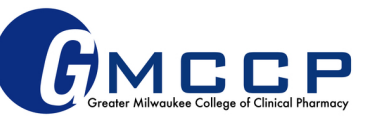

# Managing Citations – Suggestions

#### • **Ask preceptor/RPD which style is preferred**

– American Medical Association (AMA) or National Library of Medicine (NLM) styles most often used in medical literature/pharmacy world

#### • **Do the work ONCE**

– Scoping project and writing protocol involves searching the literature – take advantage of the work you are doing here so you don't have to duplicate it later when writing abstracts/ making posters!

#### • **Stay organized**

- Reference management software OR
- Have a system (eg, placeholders and format reference list at the end)

[author last name, journal, year]

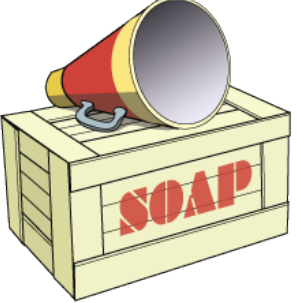

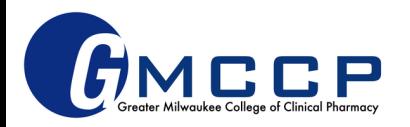

#### When you begin editing your first draft

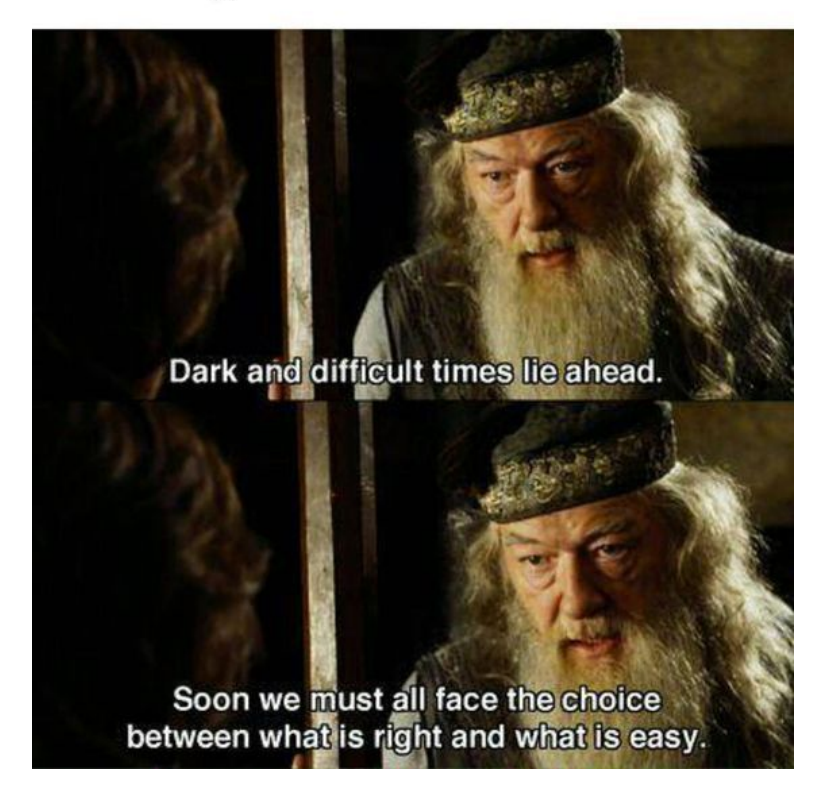

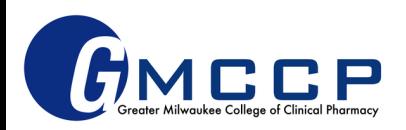

#### Posters and PowerPoints: Best Practices

- Ask for templates, use shared drive
- Attention to detail
- Consistency
- Get feedback often and early
- Practice, practice, practice!
- Be prepared for questions
- Be creative active learning, technology, and thinking outside the box

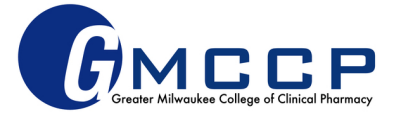

#### Academic Posters 2.0

• More info on this idea from NPR [here](https://www.npr.org/sections/health-shots/2019/06/11/729314248/to-save-the-science-poster-researchers-want-to-kill-it-and-start-over)

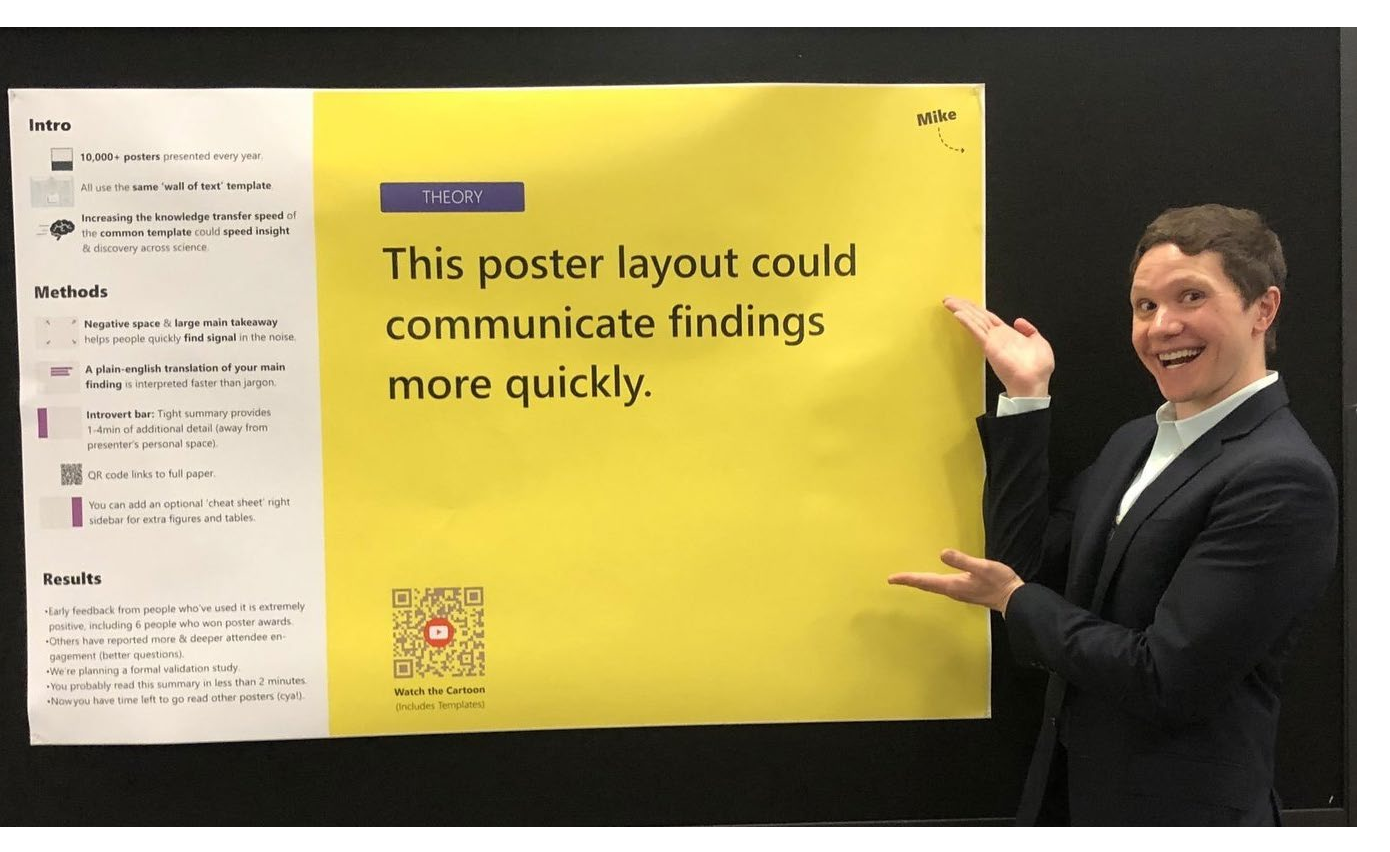

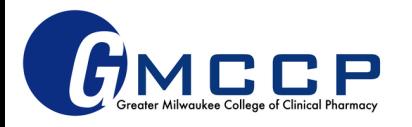

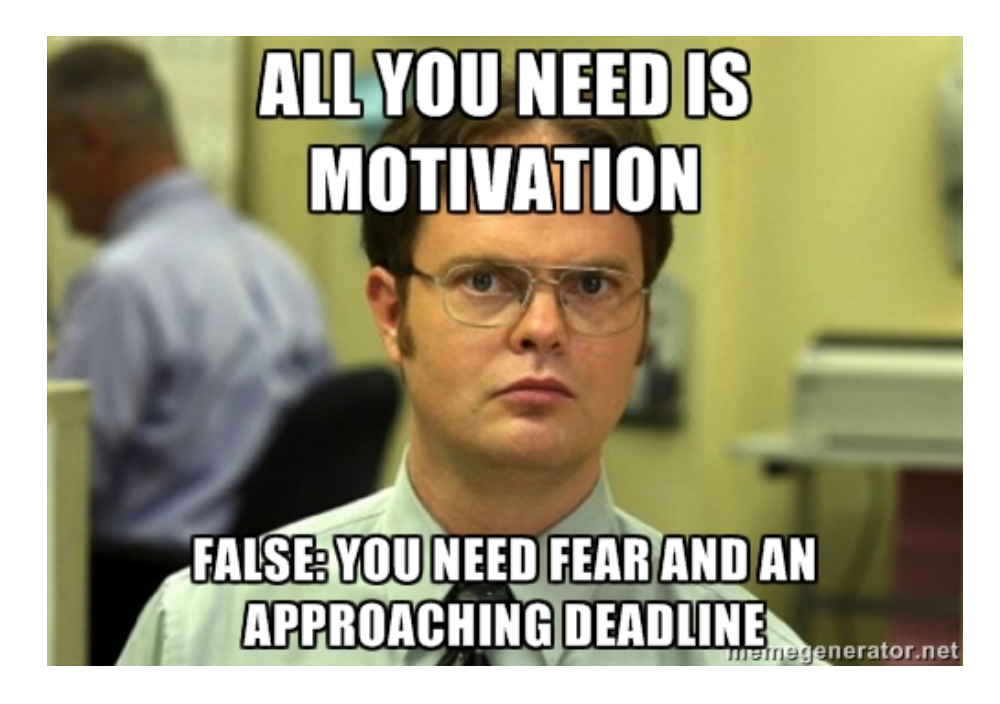

#### **QUESTIONS?**

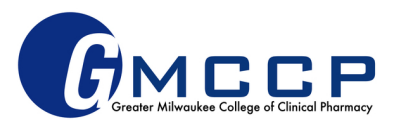